## $>7$  <  $>6$  =  $>$  A B L 22  $>$  40  $: > < < 5 = B0@80 : 4 >: C$

;O @50;870F88 2>7<>6=>AB8 22>40 :><<5=B0@8O : 4>:C<5=BC 2 ?@  $=5>1E>48$  <> C:070BL 53> Id:

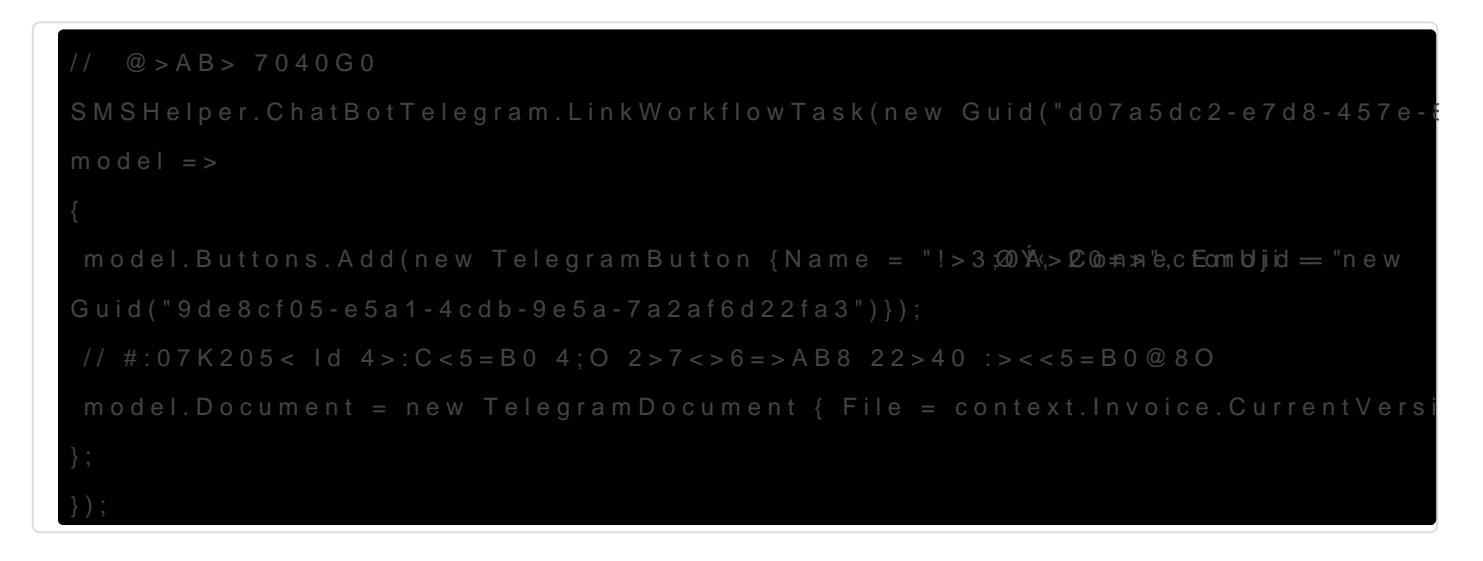

@57C;LB0B5 A>740=8O 7040G8 1C45B 4>102;5=0 :=>?:0 "+ ><<5=B0

[@8 =060B88 =0 C:070==CN :=>?:C 1>B 2K40AB](https://kb.randmgroup.ru/uploads/images/gallery/2021-06/HUW2hByfBaZc0Csg-image-1624709222682.png) ?>4A:07:C:

 $>$ A;5 22>40 :><<5=B0@8O 8 >B?@02:8 53> 1>BC, ?>;CG8< ?>4B25@6  $A0 \leq x \leq 4$   $> : C < 5 = B5$ :

 $A$ ; 8 =  $C$  6 = >  $> B$  <  $5 = 8$  B L 22 > 4 : > <  $5 = B$  0 @ 8 O, =  $5 > 1$  E >  $4$  8 < >  $\land$   $\land$  B  $\circ$  0 2 8 B L : >

5@A8O #2 5@1>28: 0:A8< @=>;L4>28G A>740; 26 8N=O 2021 15:03:14 5@1>28: 0:A8< @=>;L4>28G >1=>28; 24 >:BO1@O 2021 09:53:10